## Anleitung zur Aktivierung Java im Pwiki  $\rightarrow$  unbedingt beachten; Reihenfolge einhalten; keine anderen Befehle gleichzeitig durchführen!

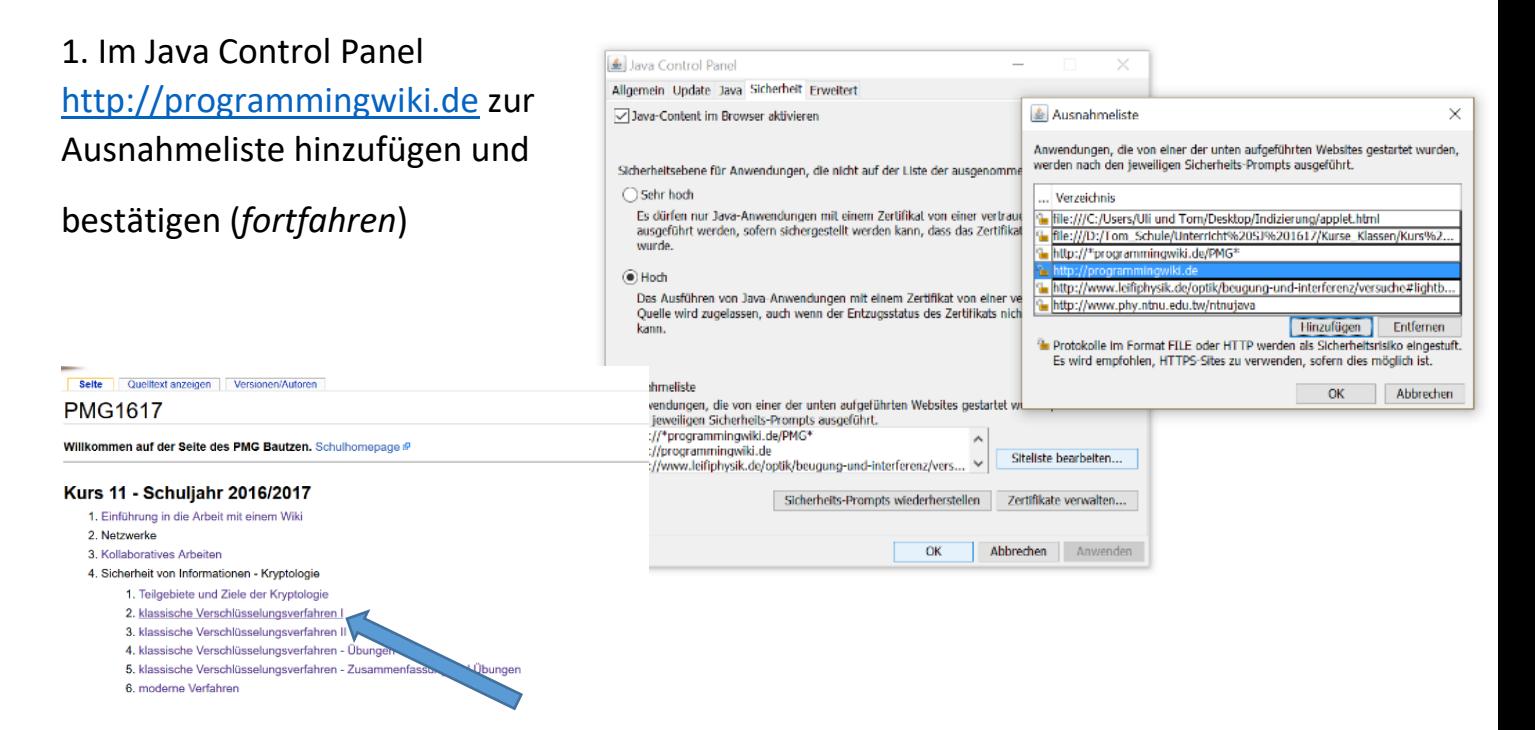

## 2. Im PWiki eine Seite mit Programmierbox auswählen

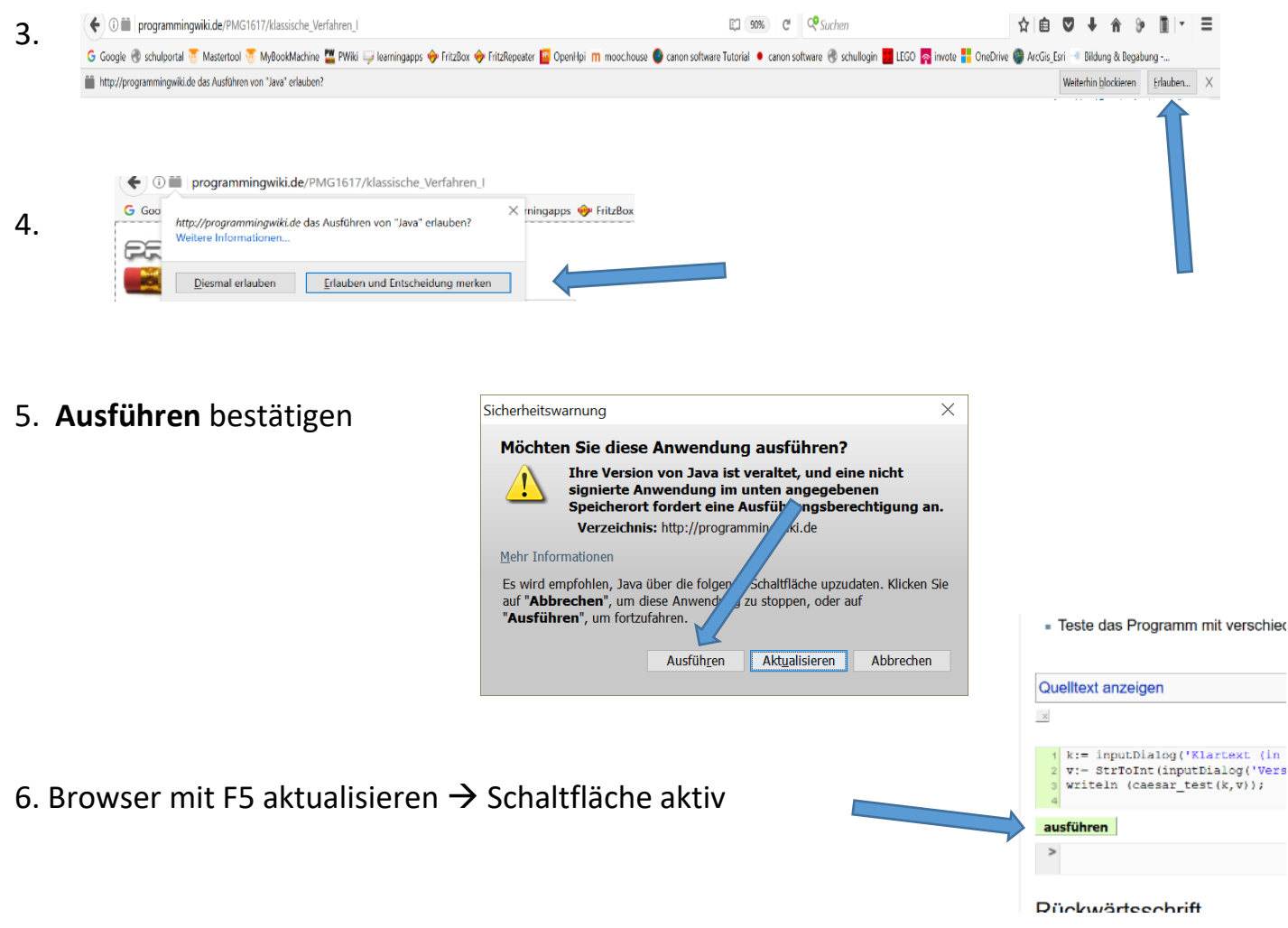